# POZNAN UNIVERSITY OF TECHNOLOGY

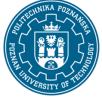

EUROPEAN CREDIT TRANSFER AND ACCUMULATION SYSTEM (ECTS) pl. M. Skłodowskiej-Curie 5, 60-965 Poznań

# **COURSE DESCRIPTION CARD - SYLLABUS**

Course name Komputerowe Wspomaganie Projektowania

#### Course

| Field of study                 | Year/Semester     |
|--------------------------------|-------------------|
| Technologia Chemiczna          | 3/6               |
| Area of study (specialization) | Profile of study  |
|                                | general academic  |
| Level of study                 | Course offered in |
| First-cycle studies            | polish            |
| Form of study                  | Requirements      |
| full-time                      | elective          |

# Number of hours

| Lecture                 | Laboratory classes      | Other (e.g. online) |
|-------------------------|-------------------------|---------------------|
| Tutorials               | Projects/seminars<br>15 |                     |
| Number of credit points |                         |                     |

1

#### Lecturers

| Responsible for the course/lecturer:<br>dr hab. inż. Szymon Woziwodzki | Responsible for the course/lecturer:<br>dr inż. Piotr Mitkowski |
|------------------------------------------------------------------------|-----------------------------------------------------------------|
| e-mail: szymon.woziwodzki@put.poznan.pl                                | e-mail: piotr.mitkowski@put.poznan.pl                           |
| tel. 61 665 21 47                                                      | tel. 61 665 33 34                                               |
| Wydział Technologii Chemicznej                                         | Wydział Technologii Chemicznej                                  |
| ul. Berdychowo 4, 61-131 Poznań                                        | ul. Berdychowo 4, 61-131 Poznań                                 |
| tel.: 61 665 2147                                                      | tel.: 61 665 333                                                |

# POZNAN UNIVERSITY OF TECHNOLOGY

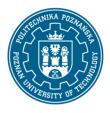

EUROPEAN CREDIT TRANSFER AND ACCUMULATION SYSTEM (ECTS) pl. M. Skłodowskiej-Curie 5, 60-965 Poznań

# Prerequisites

the basis of mathematical and engineering calculations; the principles of flowsheets drawing according to PN ISO 10628; the principles of engineering drawing; the ability to use software to create flowsheets and process schemes(i.e. MS Visio) and to design of industrial equipment (i.e. AutoCAD); the ability to solve design and process engineering problems; student is aware of the advantages and limitations of individual work in solving the problems of an industrial character and design; student knows the limits of his knowledge and sees the need for the exploration of knowledge.

#### **Course objective**

The aim of the course is to acquaint students with the integrated solutions serving the design of industrial installations and chemical plant and their implementation, combined with open and flexible solutions supporting life-cycle management

Students perform a simplified multi-stage distillation installation design using Aveva Engineering and Design platform.

#### **Course-related learning outcomes**

Knowledge

1. A student knows methods of design of process installations and plant facility, [K\_W14]; [K\_W15]

2. A student knows methods of 3D design of plant facility based on the reservation of space [K\_W13]; [K\_W12]; [K\_W15]

Skills

1. A student can create simple and intelligent flowsheets using specialized software, [K\_U07], [K\_U15]

2. A student can create 3D models of industrial installations based on P&ID diagram: [K\_U07], [K\_U09], K\_U15

3. A student can make design changes in existing installation models: [K\_U12], [K\_U07]

4. Can perform basic process calculations using a specialized process simulator, [K\_U08], [K\_U07]

Social competences

1. The student is aware of and understands the practical application of the gained knowledge and skills in design of industrial facilities and process installations [K\_K01]

2. The student is aware of the limitations of process and engineering modeling [K\_K02]

3. The student is aware of the continuing education [K\_K04]

# Methods for verifying learning outcomes and assessment criteria

Learning outcomes presented above are verified as follows:

The skills gained as part of the project classes are verified in the execution's form of the project task during the stationary or remote classes. The final evaluation is the sum of the partial points for implementing the project activity and implementation of the project during the classes.

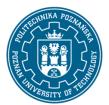

# POZNAN UNIVERSITY OF TECHNOLOGY

EUROPEAN CREDIT TRANSFER AND ACCUMULATION SYSTEM (ECTS) pl. M. Skłodowskiej-Curie 5, 60-965 Poznań

# **Programme content**

The course includes the principles of design of plant facility and industrial installations using specialised software Aveva Engineering and Design.

During the course students perform simplify process design of exemplary multi-stage distillation, beginning from process simulation (AVEVA Process Simulation) then creation flow diagram (AVEVA Diagrams) and graphical representation (3D model) of plant installation (AVEVA E3D Design).

#### **Teaching methods**

Multimedia presentation, presentation illustrated with examples on the table, and resolving tasks provided by the lecturer. In case of remote classes, acces to softwareand computers is realized using university VPN.

#### **Bibliography**

Basic Auxiliary materials delivered by supervisors

Additional AVEVA technical documentation

# Breakdown of average student's workload

|                                                                  | Hours | ECTS |
|------------------------------------------------------------------|-------|------|
| Total workload                                                   | 25    | 1,0  |
| Classes requiring direct contact with the teacher                | 20    | 0,8  |
| Student's own work (literature studies, preparation for classes, | 5     | 0,2  |
| preparation for defence/exam, project preparation) <sup>1</sup>  |       |      |

<sup>&</sup>lt;sup>1</sup> delete or add other activities as appropriate